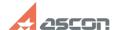

## There are foreign characters in th[..]

05/02/2024 11:47:04

**FAQ Article Print** 

| Category: | FAQ in English::KOMPAS-3D FAQ::Import/export FAQ | Last update: | 07/04/2008 17:52:05 |
|-----------|--------------------------------------------------|--------------|---------------------|
| State:    | public (all)                                     |              |                     |

Keywords

MS DOS, character, foreign, import

Problem (public)

There are foreign characters in the text during importing MS DOS text file into KOMPAS-Graphic text document.  $\label{eq:continuous}$ 

Solution (public)

There are executive characters in the source text. Delete executive characters in the source file or directly in KOMPAS-Graphic with command Edit-Replace.